# **Adobe Photoshop Elements 13 Download** Free Full Version For Windows 7 **FULL**

Installing Adobe Photoshop on your computer is very easy. The first step is to download and install the software. After this, you need to locate the installation.exe file and run it. Once this is complete, you can proceed with the rest of the installation. Here is how you would upgrade from the free version to the full version. First, launch Adobe Photoshop and go to the Preferences menu. From here, select the Preferences menu and choose the Installed Features tab. Under this tab, there is an option for Upgrade to Full Version. Check this option and then click OK. After this, you will need to select the Update File button. In the dialog box, you need to select the.exe file for the full version of Adobe Photoshop. Once you have selected the.exe file, click the Update button and the software will begin installing. Once the installation is complete, Adobe Photoshop will be installed and ready to use.

#### [Download File](http://dawnloadonline.com/acculturate/fibroid/launched/UGhvdG9zaG9wIDIwMjEgKFZlcnNpb24gMjIuNCkUGh.multilevel?parom/perspicuity/ZG93bmxvYWR8ck80TkhSM01YeDhNVFkzTWpVNU1qVTNOSHg4TWpVNU1IeDhLRTBwSUZkdmNtUndjbVZ6Y3lCYldFMU1VbEJESUZZeUlGQkVSbDA.precluded)

But, regardless of anything else, Lightroom 5.7 is the best version of Lightroom yet. With it, I am finally able to understand some of the workflow issues of LR4. It's quite complicated, but with the development of workflow in mind, it's finally possible to decide what to do with the resulting file. the new UI is nice and has lot of good improvements to importing and exporting. there are more keyboard shortcuts, the grid has a lot of improvements as well, especially for web. when I use the web view the layout is prefect. but alas it lacks the features found in a browser like photoshop. document display is still hard to navigate, layers are named by a tag, names brighter than the paintbrush and the brush tool is very plain, not even equipped with a name yet. masking is a nice addition, but lacks the brush definition. for example when we're painting a nice smokey brush with a solid black brush, the strokes are very small and not very fine. now this is part of the tool buttons, which has a very different experience. there are more adjustments, but less you can do with them. the new direct selection works, but with limited selection options. there is a curve in the histogram, but this is applied to the whole image view, but clips the active canvas when applied to it, and it doesn't show the active canvas. if you work with HDR, there are plenty of improvements, because it is missing the tools to set up HDR. There's now a lowcomputing system that will keep Photoshop running if you have regular updates, even

while offline. You download the updates when you reconnect, and Photoshop starts up again. Previously, if you were offline Intel processors were required, and Core 2 Duo and above processors had support.

## **Photoshop 2021 (Version 22.4) Download free Product Key Serial Key For Windows {{ lifetimE patch }} 2023**

#### **How do I create a new layer?**

Most of the layers in Photoshop are made with the Layer menu. Open the Layer menu and select the New Layer button. Then, drag the new layer on the canvas to create a new area of your image. Once the layer is created, you can adjust the way it appears on the canvas, change the color, and add other types of objects on top of it. If you're a beginner or making a transition from a different editing program then Lightroom is definitely the way to go. Lightroom was built to be a photo editing platform from the ground up, with features specifically designed to streamline the photo editing process. In comparison, Photoshop is a bit of a heavyweight program with a lot of features that are easy to sort through, but that can make the interface less intuitive and cumbersome. (It's also much more expensive). If you want to use Photoshop to edit photos, there are a few reasons why you might not want to choose Lightroom. Lightroom is a photo editing and management tool – its tag-based asset management system is very powerful. However, it's useful for a lot more than just editing photos. To get the best results from Lightroom it really helps to get the most out of it through a series of actions and presets. **How do I make a picture in Photoshop?** If you want to add a picture into your project, simply drag the image into your document. To create a picture, select the Rectangular Marquee tool. Then click on the canvas to create a selection area. When the picture is selected, click on the New Layer button to place it on a new layer. Then you can move, color, and adjust the image as you like. In addition, you can add text and clip art on top of the image. e3d0a04c9c

## **Photoshop 2021 (Version 22.4) Download free (LifeTime) Activation Code Hack {{ lifetime releaSe }} 2022**

Adobe's Photoshop product has been built on a foundation over the last few decades. However, many users of the software may not realize that Photoshop was not just a single product. Photoshop has been the backbone of over 20 products released since it first appeared in 1987. These products include Lightroom, InDesign, Premiere Pro, Framemaker, Illustrator, Dreamweaver, Premier, Photoshop Lightroom, Photoshop Express, Photoshop, Photoshop Express, Photoshop Elements, Photoshop CC, Photoshop CC, Photoshop Creative Cloud Lite, and Photoshop Creative Cloud. Adobe has improved the grid-like control interface of the Photoshop version by increasing the grid size while retaining the same number of columns. This makes it easier to select and move groups of objects. Checking the Layers panel will only display the active layer, which makes it easier to work with multiple layers. Photoshop also prints a grid of the current canvas in the print dialog box. Adobe Photoshop is a professional image editing application that allows you to manipulate your photos in many different ways. This tool comes with a lot of different functions inside the program and many different elements. This program is great for editing photo and also for editing videos. With this program, you can create different effects that you can apply to your creative work as well. **More Editors' Choice award winners for Photoshop** – Last year, we named the Adobe Photoshop 2020 product Editors' Choice winner for best consumer photo editing software. That award was based on the fact that Photoshop is the premier consumer image editing software, offering powerful tools for all types of digital imaging tasks, from creating and enhancing images to helping authors enhance their books and magazines. We tested all of the 2019 Editors' Choice winners for Photoshop and are pleased to announce that we have also selected this year's Editors' Choice winners for the following Photoshop product categories:

pse adobe photoshop elements 7.0 free download how do i download adobe photoshop elements 9 download software photoshop cs4 portable gratis download software photoshop gratis download software photoshop portable gratis download software photoshop cs3 portable gratis download template sertifikat photoshop gratis adobe photoshop pro apk download download aplikasi photoshop untuk laptop gratis adobe photoshop free download for windows 7 32 bit with key

For you, who wants to edit images in Adobe Photoshop Elements certainly, filter, crop and resize, or for the Photoshop, there are a few steps we have for you. So let's have a look at some features in these functions, and you may get an idea for your projects.

When you are working with the same sized printing material you can alter the images with a little bit of cropping or resizing. A simple crop on the corner of the image with a button in the top-right corner will give you the chance to resize the image size with a drag operation. The worst things are that you have to open the image to crop or resize it. These features can be much more useful when you can do the above mentioned operations on the image itself without opening the file. In case you want the images in your right angle, you can directly make the crop to the right angle, by using a button directly on the top right corner. You can just drag the corners or move the slider topright. Your image is captured and you need to resize or crop for printing or just uploading the image into your own website or a blog. 1st Place – \$10,000 prize If you are the winner of this contest, you can get a chance to win this large cash prize. The contest is not that easy and people make really hard effort to win this contest. So, firstly, you need to clean your image well with Photoshop. Secondly, you must give it a right amount of exposure, lightening or darkening the image to get a good dominant color and image is neither too dark nor too bright it should be in the middle of the gamut of the picture it's taken is. Thirdly, you must trim the image properly. Fourthly, it must be a reflection free or a well-lit one.

The slow advances in technology has a way of telling our past, marking our history and influencing our own personal expectations... As time goes by, we develop the push to be a better person and leave a mark in something significant for us in the world. While photo editing can be fun and a great way to make extreme changes to your photos, many people will find this process to be a bit tedious and time-consuming. For this reason, Adobe is revolutionizing the way people edit photos in Photoshop with its new Quick Edit feature. Photoshop is one of the best-known and most popular graphic design programs for retouching photographs, compositing images, and creating mockups both on and off the web. It's used by professionals and hobbyists to create everything from government documents to magazine covers. Photoshop is the most pervasive and dominant software used to make raster images, and the software is used by so many people that it's practically ubiquitous in today's world of digital imaging. Microsoft Windows was originally developed by the Microsoft Corp (Nasdaq: MSFT). The Microsoft Windows is one of the most famous computer software on the internet, and it has been published on a large scale to the number of client computers worldwide. In March 2017, Adobe released the last version of Photoshop CC. Unlike early versions of Photoshop CS, the current versions do not come with the trial mode. However, the oldest version of Photoshop, which is called Photoshop Creative Suite, is still fully accessible. If you want to try Photoshop's free version, you can download Photoshop Creative Suite (at a cost of \$39 a year, for multiple users) or Photoshop Elements (at at cost of \$44) from Adobe UK .

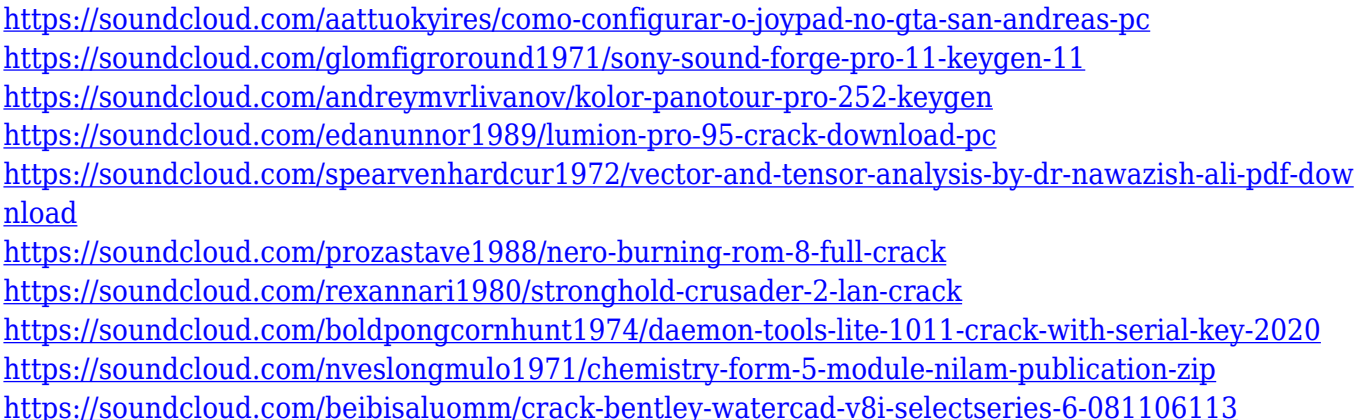

<https://soundcloud.com/concsigdurop1987/far-cry-3-multiplayer-crack-fix>

<https://soundcloud.com/galicagigerls/autodesk-inventor-professional-2014-crack-free-13> <https://soundcloud.com/goesuriletch1970/artcut-2009-wentai-free-download>

Photoshop Elements is completely free -- and is bundled with the macOS Essential Software package. For a flat monthly fee, Adobe's Creative Cloud subscription service includes access to stylistic-layer editing creative tools including Adobe Dimension, which lets you align content in place, snap to a grid, and export it. Photoshop Elements, however, lacks access to those tools. Adobe's professional-level offering suffers from no monthly subscription fee, though it, too, is available through the Mac App Store. Photoshop Elements apps offer two types of storage: the standard.psd Photoshop file format and the cloud-based Shared Collections. Shared Collections is Adobe's name for the public collections of photos users make available to all who visit the gallery. Elements uses the same color spaces as Photoshop, Adobe's ubiquitous professional-level photo software. As with those tools, the app's best feature is its extensive set of blending options, including the default levels, equal, multiply, overlay, and graded modes. Multiply is useful for selectively darkening regions in your image and for recreating dust-and-speck-free gradients. Photoshop's shadow and midtone painting tools remain on Elements' to-do list. Adobe's most powerful editing tools are also Elements' most ambitious project. Quickly rotate, zoom, and move any object you'd like by manipulating the artboard or layer. The Move Tool – part of the pictured Adobe Illustrator tools – can also be found in Elements. Both Elements and Illustrator let you draw a freehand path that stitches together points automatically, creating a line that you can paint along. Doing so, however, can create paths that are thicker than the paper or other medium on which you drew them. Luckily, you can soften the finished line with the Stroke feature of the Shape Tools. Elements also includes the large-format paper tools (bringing files up to 12,,600 Pt) from the older Photoshop application. Use the Change Perspective Tool (Opens in a new window) to quickly straighten images, and to rotate and move them for any kind of 3D perspective.

Staying on top of latest trends, Adobe Photoshop introduced the new User Interface for its Creative Cloud software. It is designed to make Photoshop easier to use from day one, with an intuitive interface built around an all-new toolbox. New features

### include:

- Drag and drop the design elements directly onto the canvas
- Quickly open an existing file in the Toolbox or create a new file
- Easily grab and move elements, including text and shapes
- Find and manage layers and smart objects with no dialog boxes
- Make and apply a Gaussian Blur, a Sharpen, or a Smudge, in as few steps as possible
- Group layers into a Smart Object, and access and edit its contents
- Integrate a Sketch layer into a Smart Object that can be edited and maintained as a single unit
- Drop a Sketch layer directly onto the canvas for instant editing
- Make a powerful selection with the Magnetic Lasso Tool, and apply gradients, textures, and patterns
- Open a new window for any project, and keep working

The Adobe Creative Suite 6 applications are the world's #1 desktop imaging application, and Photoshop is the market-leading professional digital imaging software for desktop and mobile. Photoshop was the first professional digital imaging software to support multi-channel, multi-frame, multi-monitor, and multi-touch displays. Photoshop also introduced ACES standards and has been the go-to software for movie-production workflows. Photoshop and Adobe Creative Suite applications are available at no cost for educational use.